V L O Y M -6 -8 www.ps.bam.de/Fe70/10L/L70e00NP.PDF/ .PS, Page 1/198; FRS12\_95, L\*=20\_95 N: No Output Linearization (OL) data in File (F), Startup (S) or Device (D)

C

-6

BAM material: code=rha4ta

-6

application for evaluation and measurement of printer or monitor systems

BAM registration: 20081001-Fe70/10L/L70e00NP.PDF/ .PS

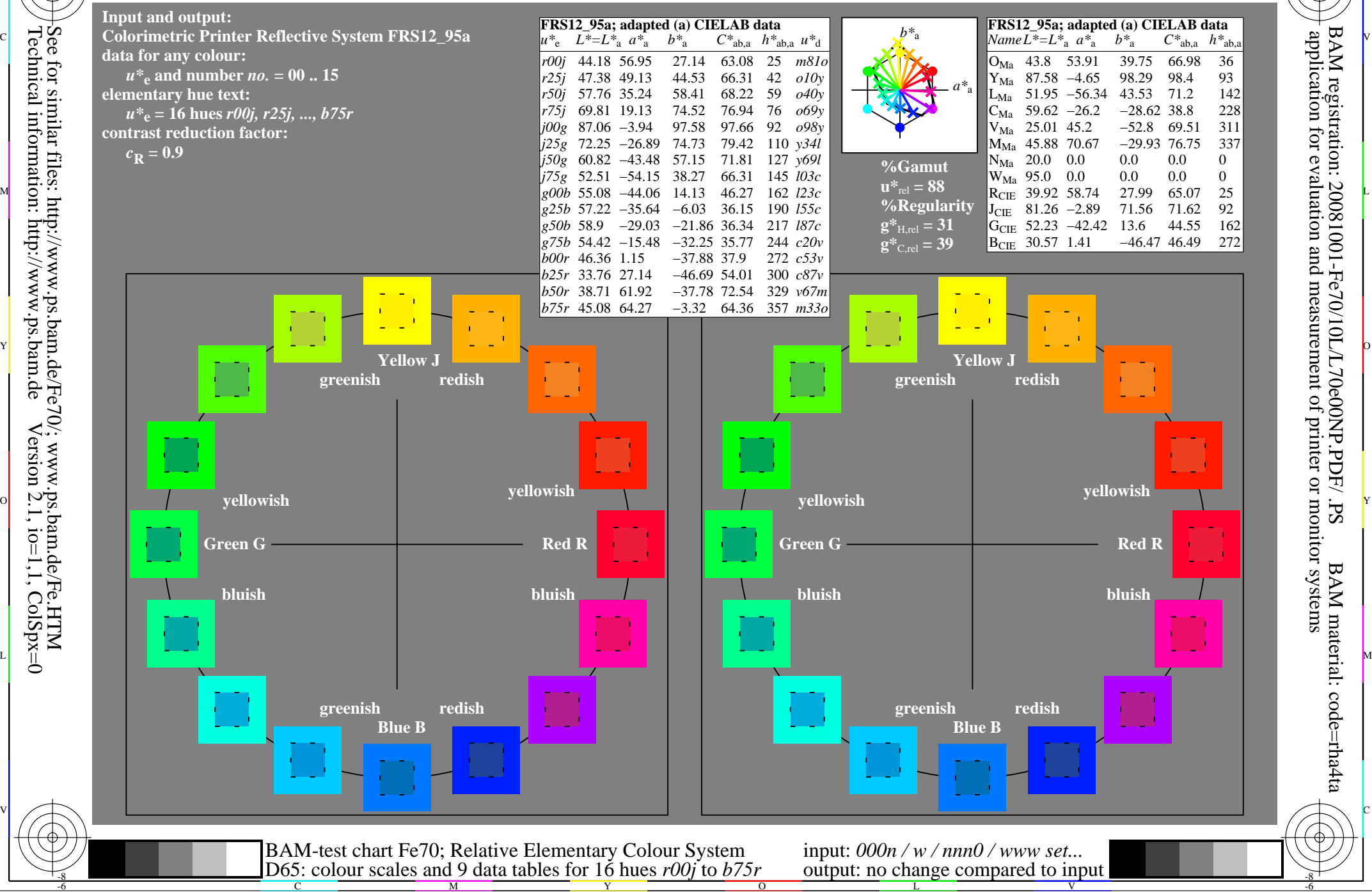

V L O Y M -6 -8 www.ps.bam.de/Fe70/10L/L70e00NP.PDF/ .PS, Page 19/198; FRS12\_95, L\*=20\_95 N: No Output Linearization (OL) data in File (F), Startup (S) or Device (D)

C

-6

BAM registration: 20081001-Fe70/10L/L70e00NP.PDF/ .PS

BAM material: code=rha4ta

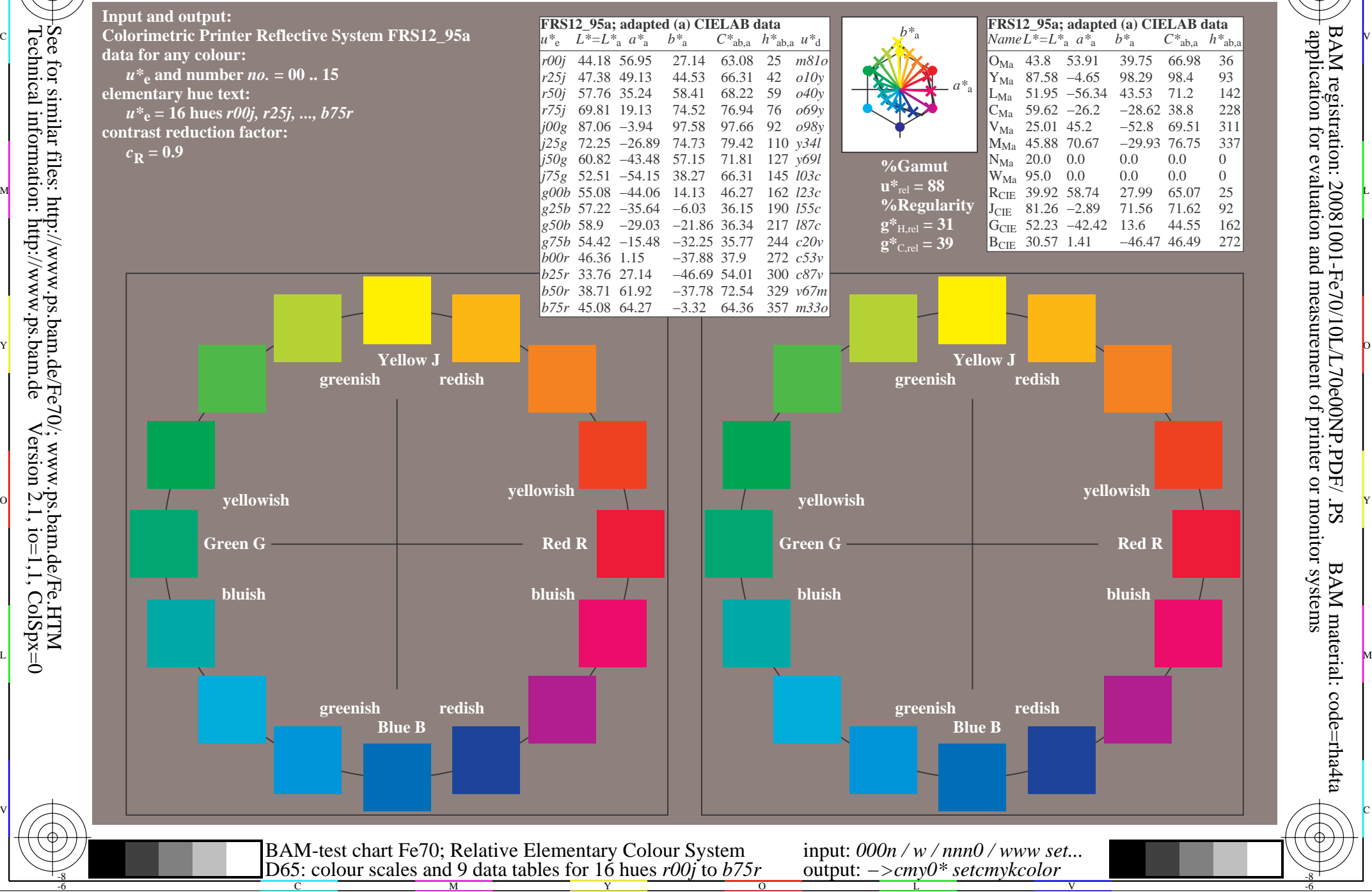

V L O Y M -6 -8 www.ps.bam.de/Fe70/10L/L70e00NP.PDF/ .PS, Page 37/198; FRS12\_95, L\*=20\_95 N: No Output Linearization (OL) data in File (F), Startup (S) or Device (D)

C

-6

BAM material: code=rha4ta

-6

application for evaluation and measurement of printer or monitor systems

BAM registration: 20081001-Fe70/10L/L70e00NP.PDF/ .PS

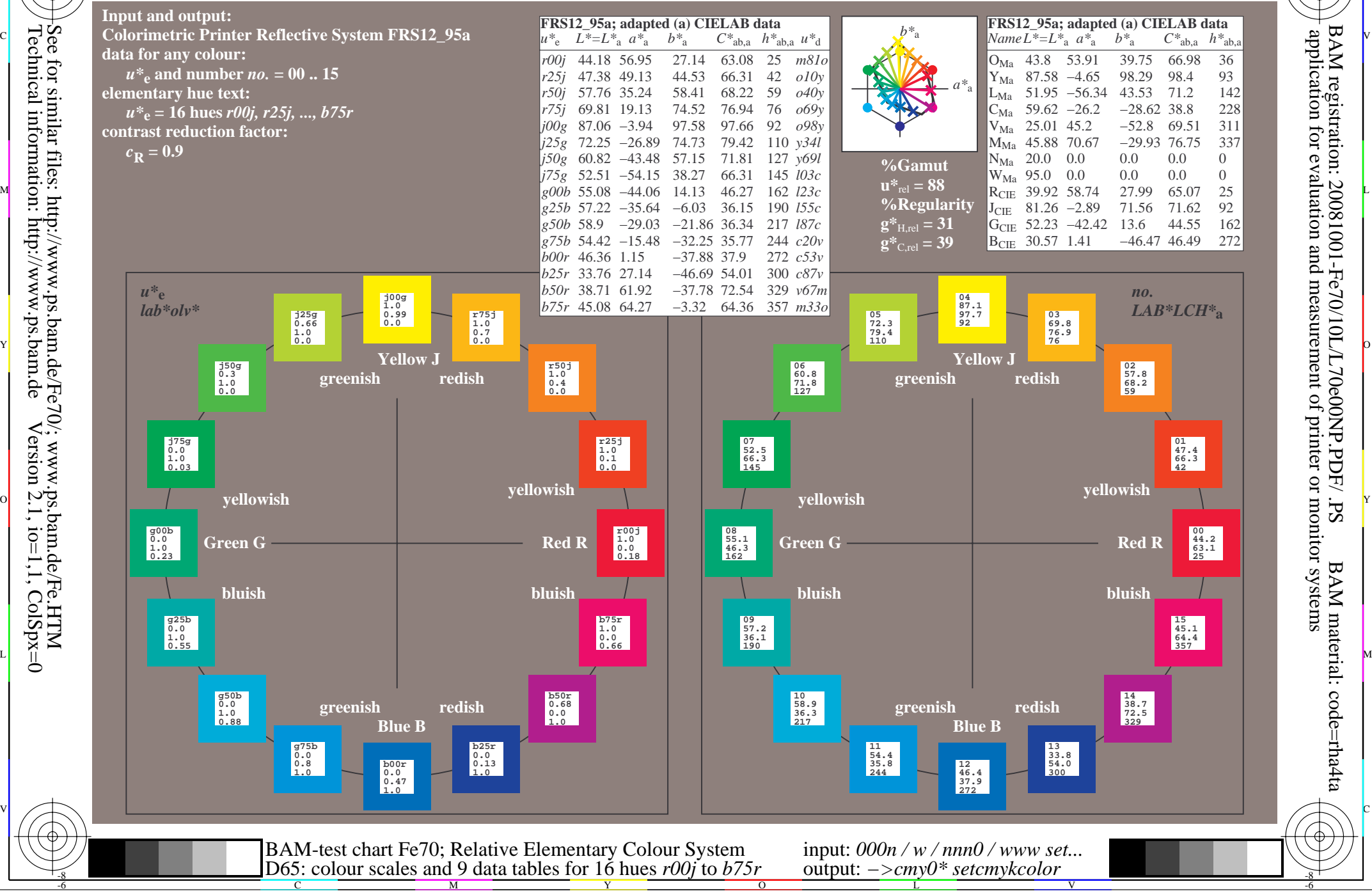

Technical information: http://www.ps.bam.de $Version 2.1$ ,  $io=1,1$ ,  $ColSpx=0$ 

V L O Y M -6 -8 www.ps.bam.de/Fe70/10L/L70e00NP.PDF/ .PS, Page 55/198; FRS12\_95, L\*=20\_95 N: No Output Linearization (OL) data in File (F), Startup (S) or Device (D)

C

-6

BAM material: code=rha4ta

-6

application for evaluation and measurement of printer or monitor systems

BAM registration: 20081001-Fe70/10L/L70e00NP.PDF/ .PS

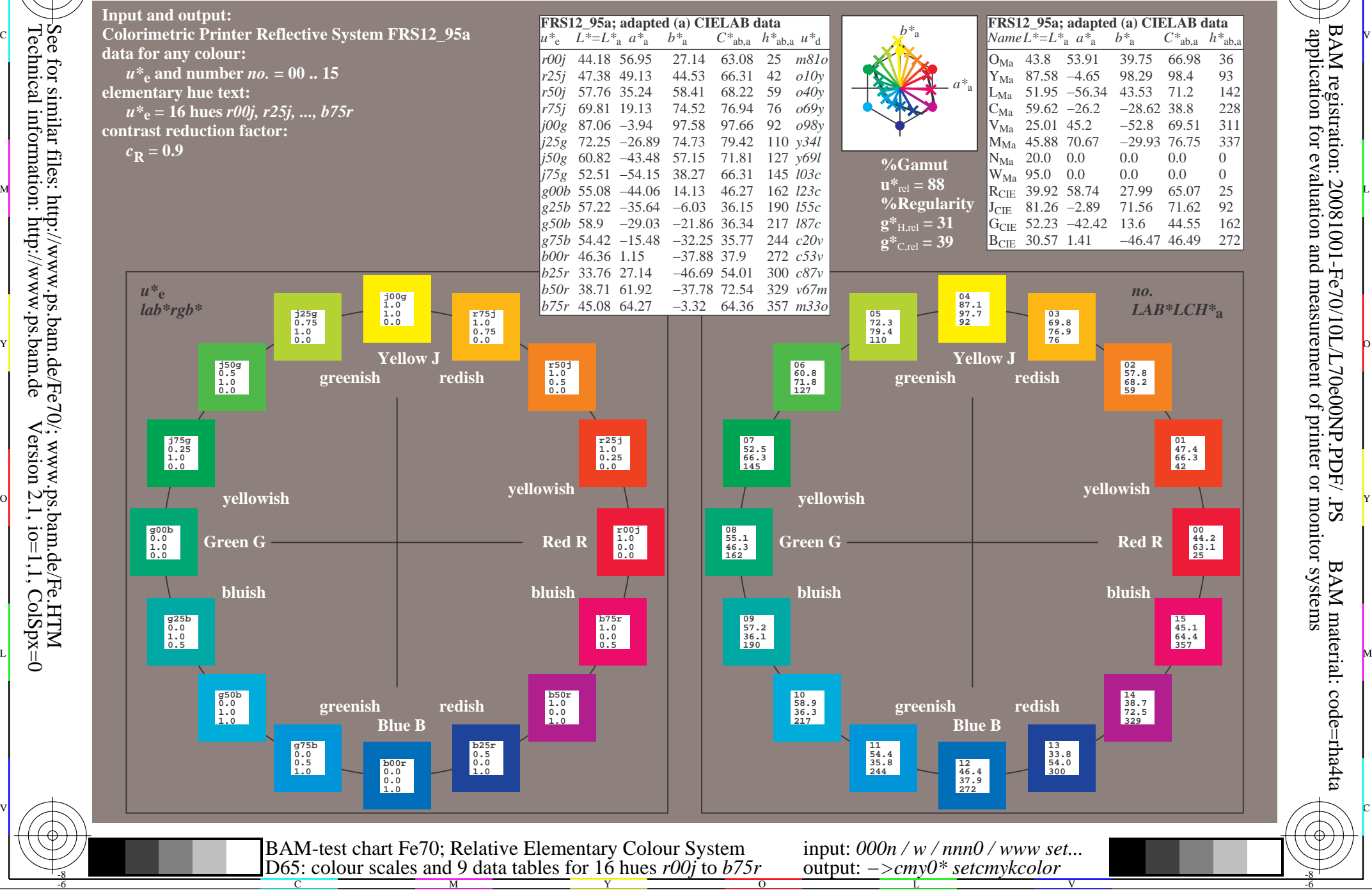

Technical information: http://www.ps.bam.de $Version 2.1$ ,  $io=1,1$ ,  $ColSpx=0$ 

V L O Y M -6 -8 www.ps.bam.de/Fe70/10L/L70e00NP.PDF/ .PS, Page 73/198; FRS12\_95, L\*=20\_95 N: No Output Linearization (OL) data in File (F), Startup (S) or Device (D)

C

-6

BAM material: code=rha4ta

-6

application for evaluation and measurement of printer or monitor systems

BAM registration: 20081001-Fe70/10L/L70e00NP.PDF/ .PS

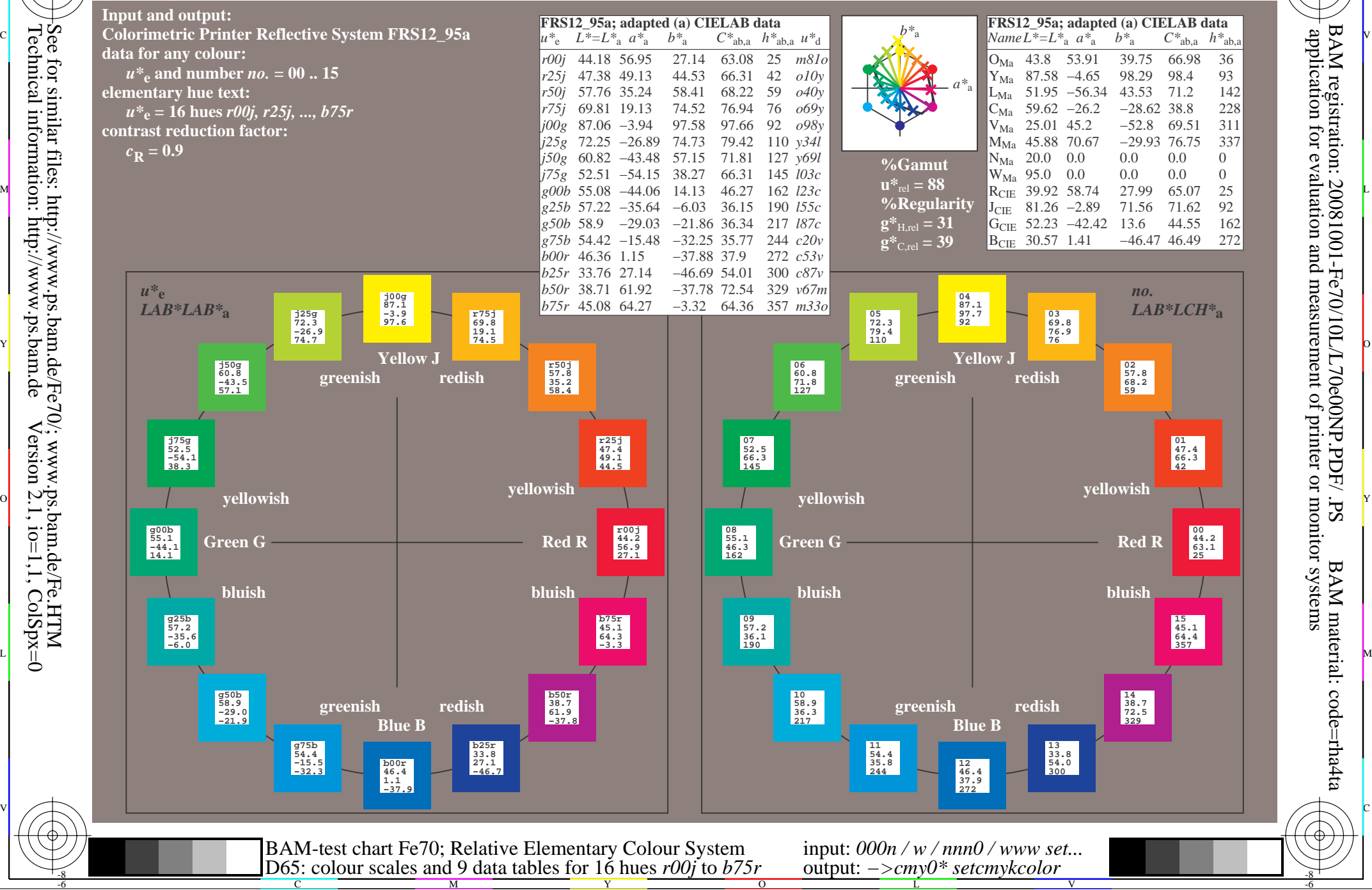

Technical information: http://www.ps.bam.de $Version 2.1$ ,  $io=1,1$ ,  $ColSpx=0$ 

V L O Y M -6 -8 www.ps.bam.de/Fe70/10L/L70e00NP.PDF/ .PS, Page 91/198; FRS12\_95, L\*=20\_95 N: No Output Linearization (OL) data in File (F), Startup (S) or Device (D)

C

-6

BAM material: code=rha4ta

-6

application for evaluation and measurement of printer or monitor systems

BAM registration: 20081001-Fe70/10L/L70e00NP.PDF/ .PS

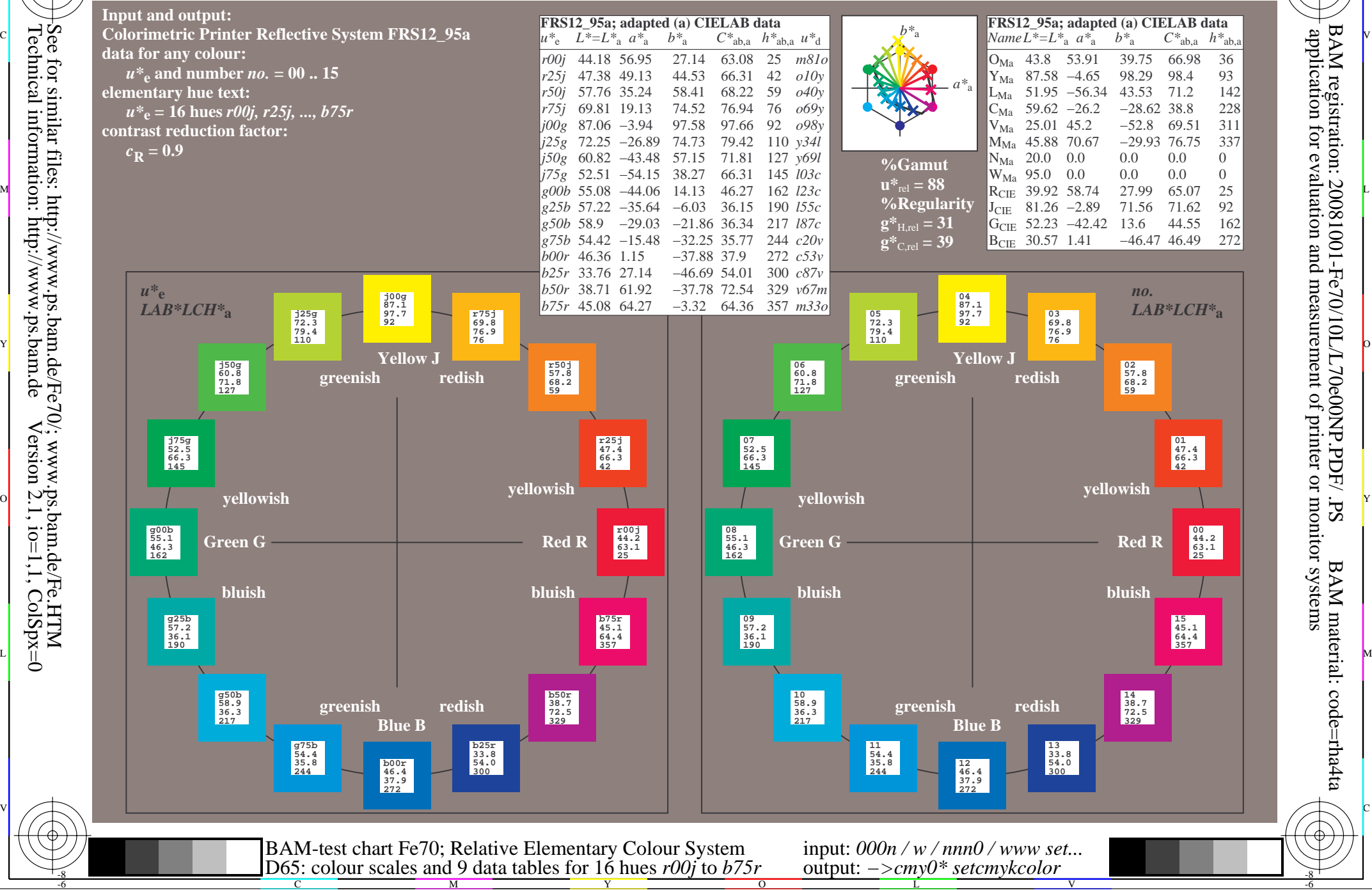

V L O Y M -6 -8 www.ps.bam.de/Fe70/10L/L70e00NP.PDF/ .PS, Page 109/198; FRS12\_95, L\*=20\_95 N: No Output Linearization (OL) data in File (F), Startup (S) or Device (D)

C

-6

BAM material: code=rha4ta

-6

application for evaluation and measurement of printer or monitor systems

BAM registration: 20081001-Fe70/10L/L70e00NP.PDF/ .PS

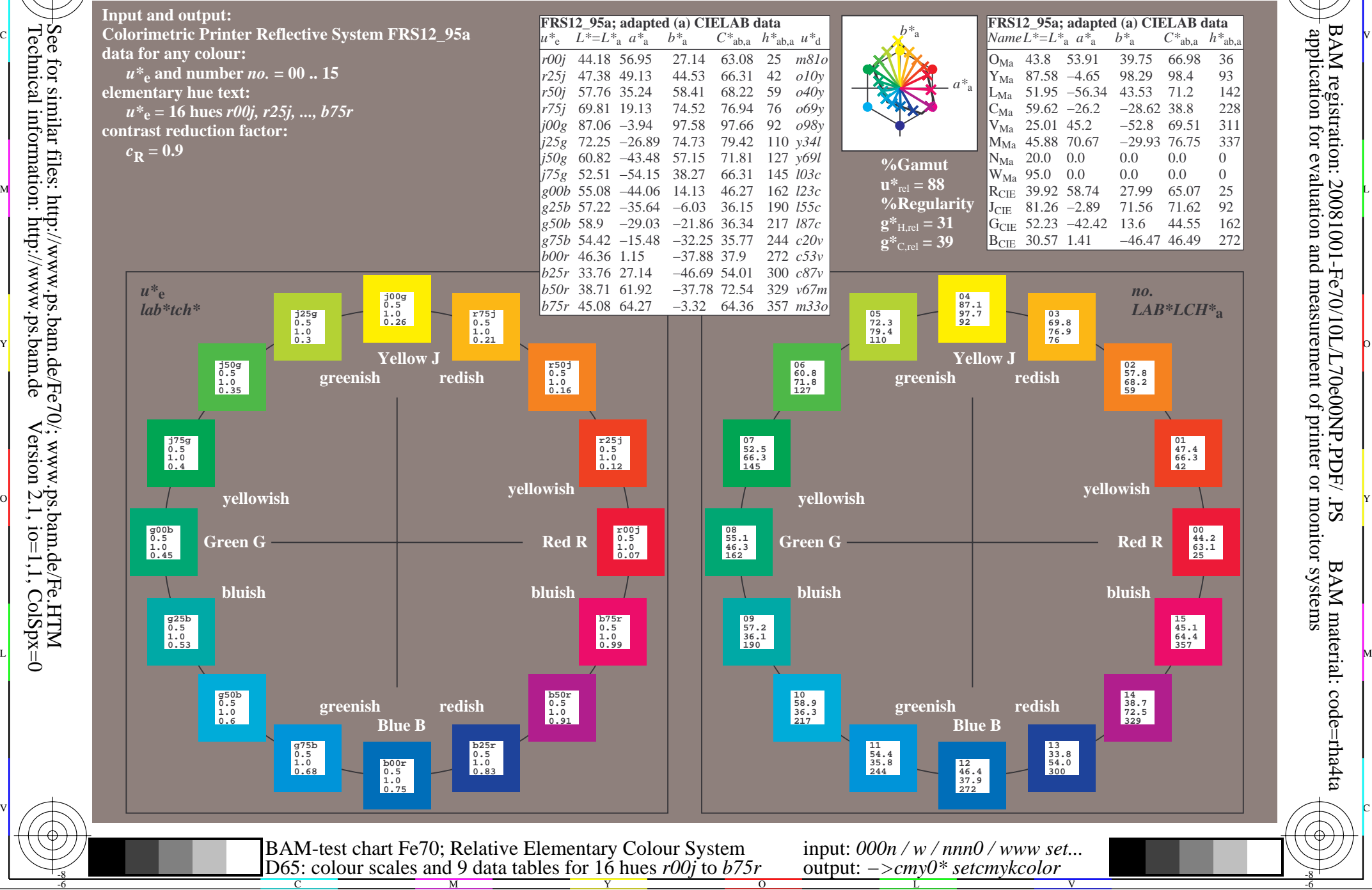

V L O Y M -6 -8 www.ps.bam.de/Fe70/10L/L70e00NP.PDF/ .PS, Page 127/198; FRS12\_95, L\*=20\_95 N: No Output Linearization (OL) data in File (F), Startup (S) or Device (D)

C

-6

BAM material: code=rha4ta

-6

application for evaluation and measurement of printer or monitor systems

BAM registration: 20081001-Fe70/10L/L70e00NP.PDF/ .PS

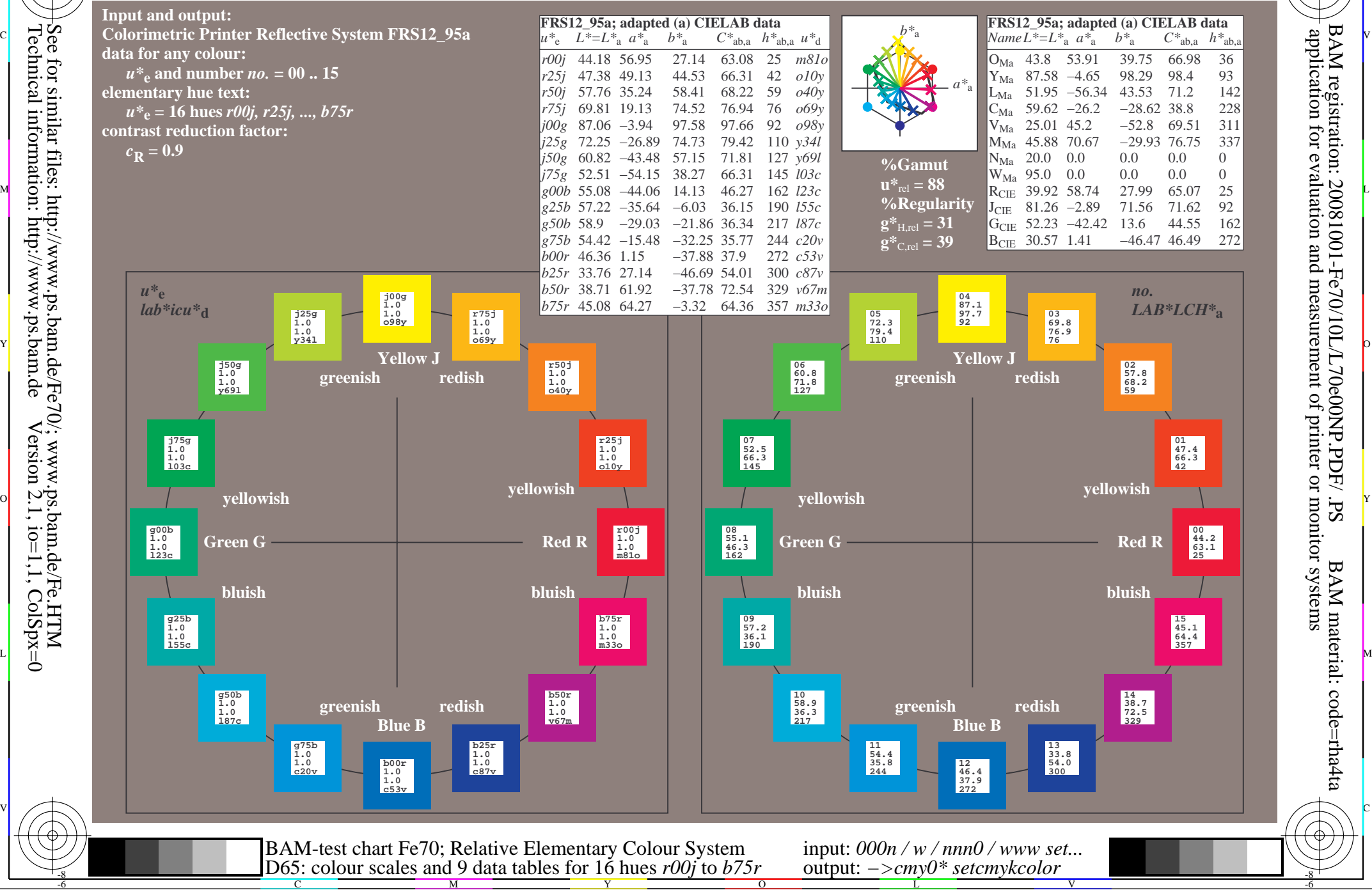

Technical information: http://www.ps.bam.de $Version 2.1$ ,  $io=1,1$ ,  $ColSpx=0$ See for similar files:  $http://www.p.s.bam.de/Fe70/; www.p.s.bam.de/Fe.HTM$ 

V L O Y M -6 -8 www.ps.bam.de/Fe70/10L/L70e00NP.PDF/ .PS, Page 145/198; FRS12\_95, L\*=20\_95 N: No Output Linearization (OL) data in File (F), Startup (S) or Device (D)

C

-6

BAM material: code=rha4ta

-6

application for evaluation and measurement of printer or monitor systems

BAM registration: 20081001-Fe70/10L/L70e00NP.PDF/ .PS

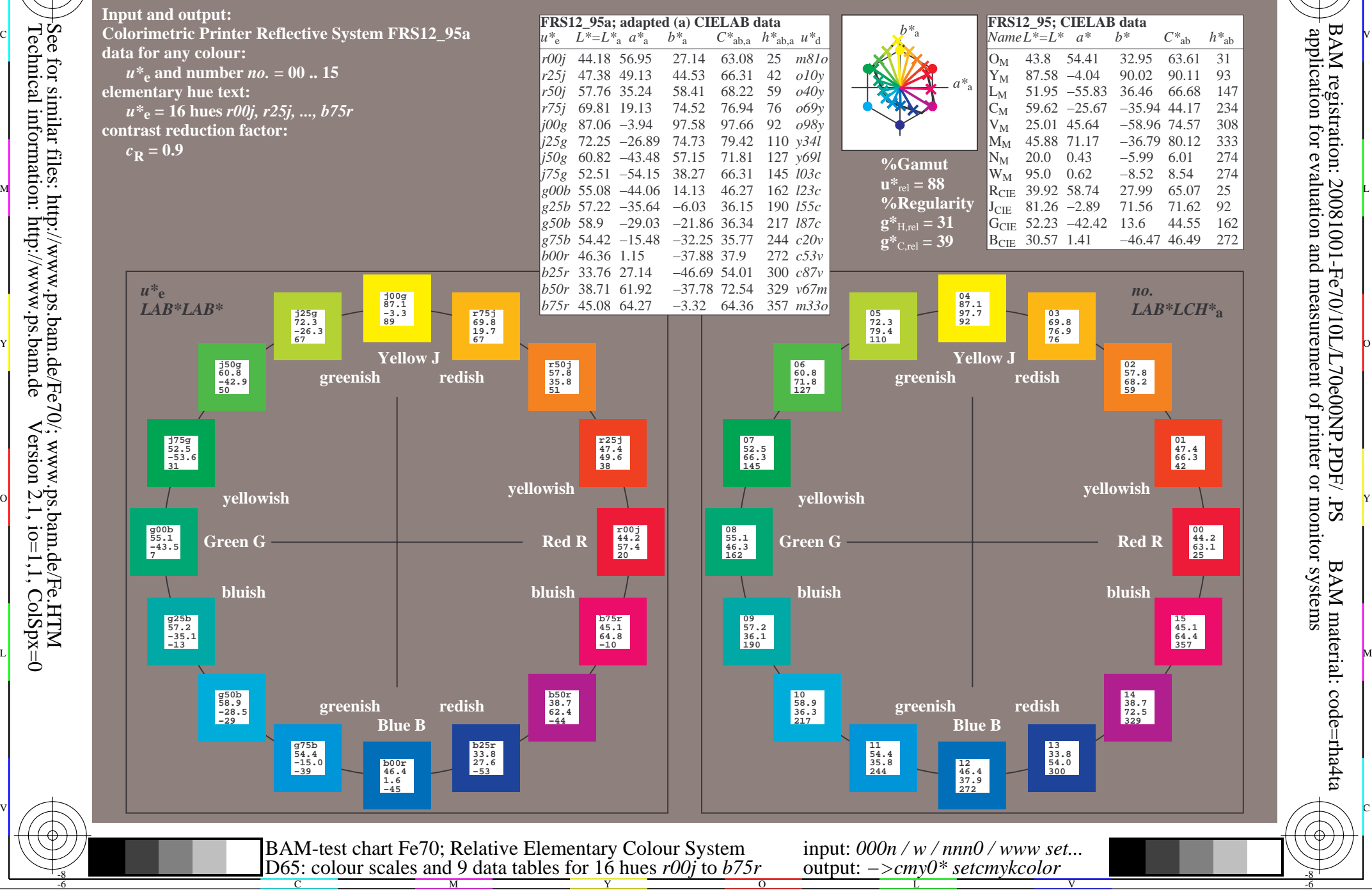

V L O Y M -6 -8 www.ps.bam.de/Fe70/10L/L70e00NP.PDF/ .PS, Page 163/198; FRS12\_95, L\*=20\_95 N: No Output Linearization (OL) data in File (F), Startup (S) or Device (D)

C

-6

BAM material: code=rha4ta

-6

application for evaluation and measurement of printer or monitor systems

BAM registration: 20081001-Fe70/10L/L70e00NP.PDF/ .PS

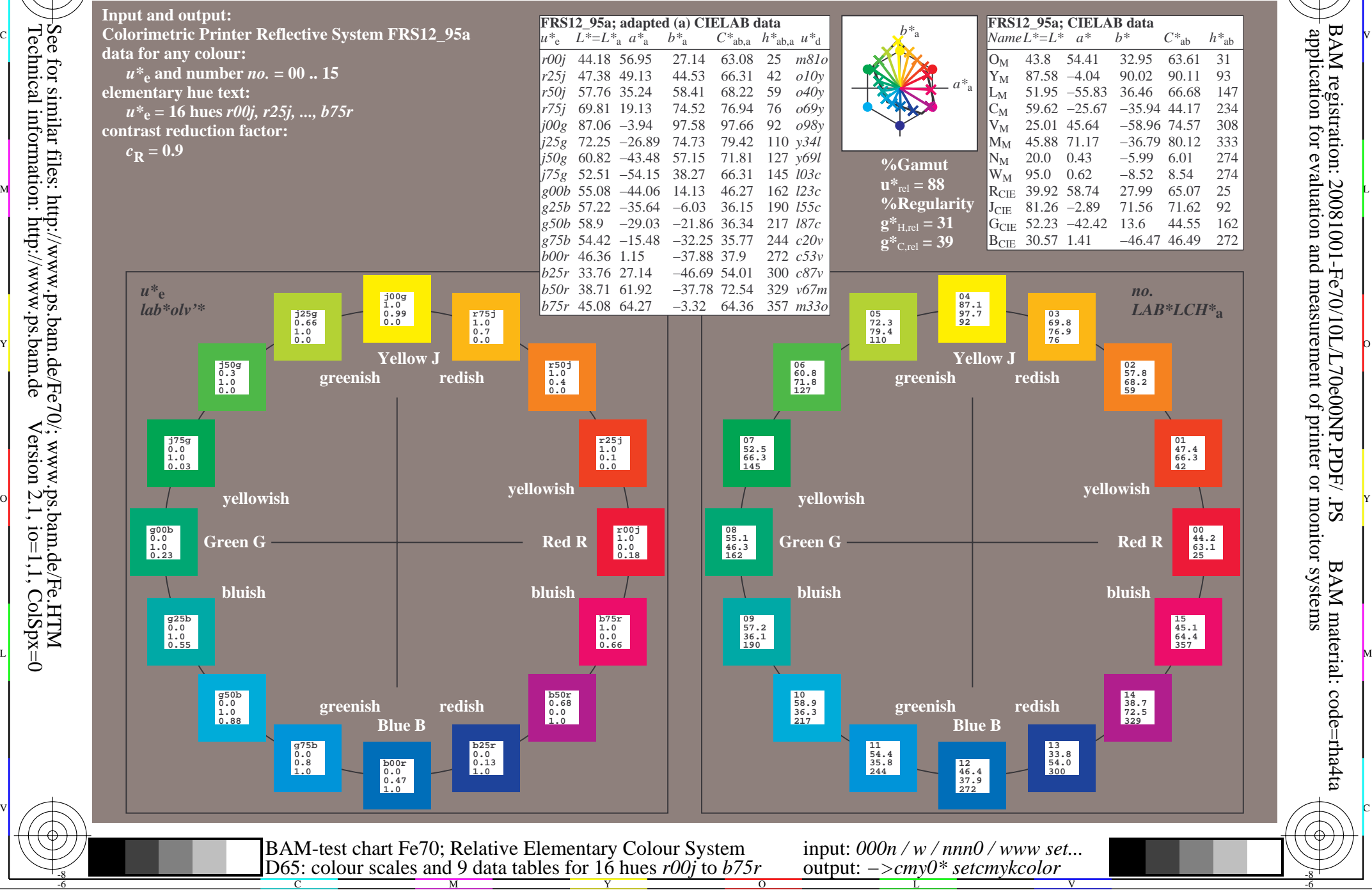

Technical information: http://www.ps.bam.de $Version 2.1$ ,  $io=1,1$ ,  $ColSpx=0$ 

V L O Y M -6 -8 www.ps.bam.de/Fe70/10L/L70e00NP.PDF/ .PS, Page 181/198; FRS12\_95, L\*=20\_95 N: No Output Linearization (OL) data in File (F), Startup (S) or Device (D)

C

-6

BAM material: code=rha4ta

-6

application for evaluation and measurement of printer or monitor systems

BAM registration: 20081001-Fe70/10L/L70e00NP.PDF/ .PS

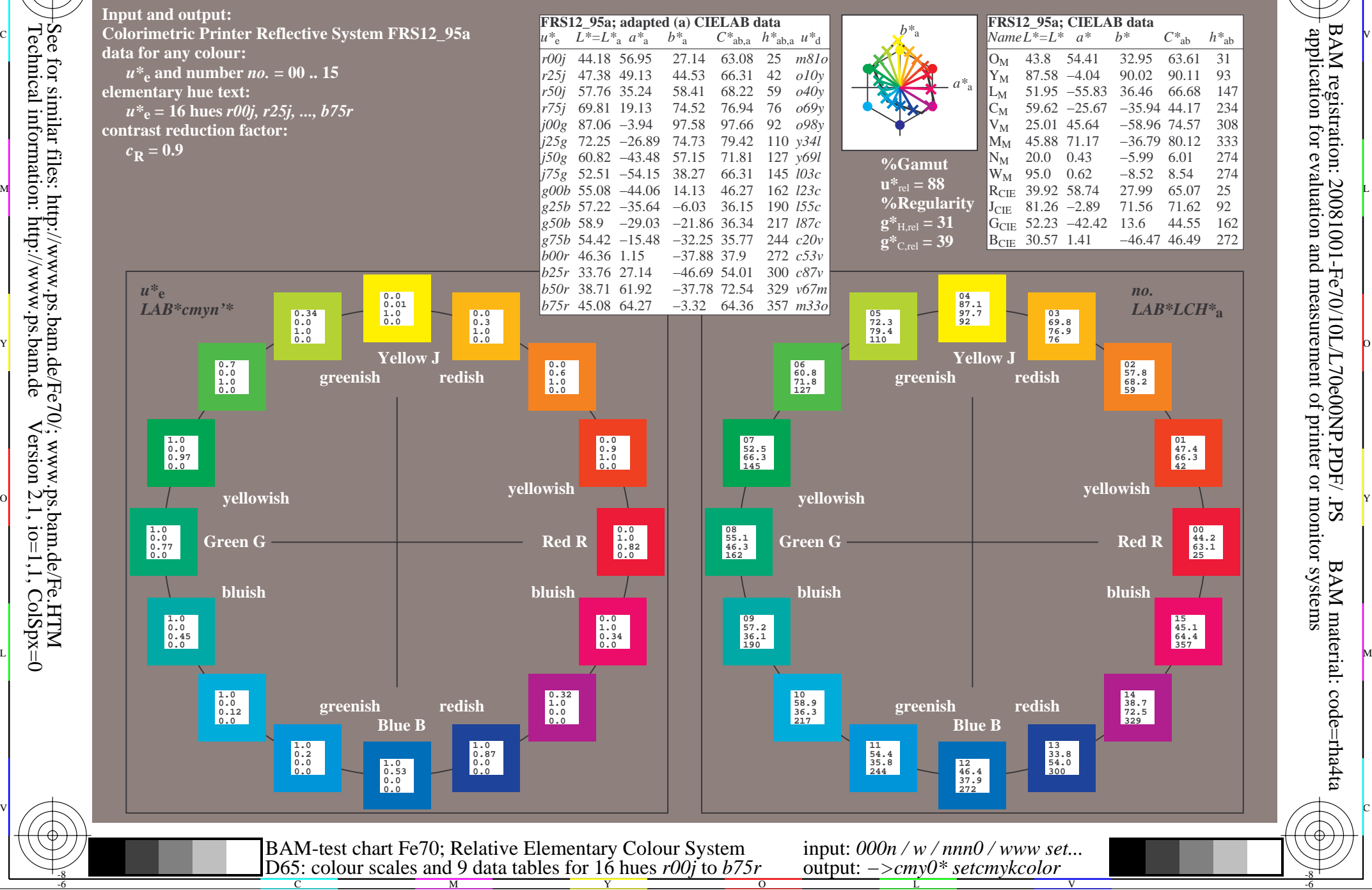

Technical information: http://www.ps.bam.de $Version 2.1$ ,  $io=1,1$ ,  $ColSpx=0$